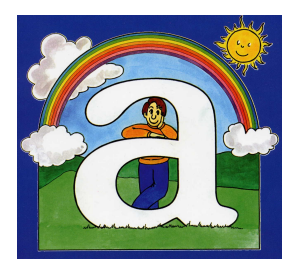

## **Amianto: prevenzione delle malattie che possono conseguire agli interventi di rimozione dei materiali contenenti amianto**

L'amianto, minerale fibroso con ottime proprietà tecnologiche, è stato impiegato dopo la seconda guerra mondiale per produrre più di 3000 tipologie di manufatti in edilizia (coperture in cemento amianto comunemente conosciute come "eternit", pavimenti in piastrelle di vinile, tubazioni, intonaci spruzzati o intonacati, ecc.), nell'industria (isolanti termici, materiali fonoassorbenti, guarnizioni, freni, ecc.) e per uso domestico (guanti da forno, teli da stiro, cartoni a protezione degli impianti di riscaldamento, ecc.).

L'utilizzo di materiali contenenti amianto è stato vietato nel 1992 essendo stato provato che respirare le polveri, disperse nell'aria a causa delle lavorazioni o a seguito della rottura e del deterioramento, può causare anche dopo molti anni patologie tumorali dei polmoni e delle membrane che li rivestono (mesoteliomi). Attualmente l'esposizione professionale a polveri di amianto consegue agli interventi di rimozione dei materiali che lo contengono. Tali lavorazioni, se eseguite non correttamente, possono rappresentare un rischio anche per l'ambiente. Vanno pertanto effettuate adottando particolari misure di tutela della salute dei lavoratori e di protezione della popolazione.

Ai fini della prevenzione i proprietari dei fabbricati adibiti ad abitazione e ad attività produttiva devono verificare l'eventuale presenza di materiali contenenti amianto ed il loro stato di conservazione. Se i materiali sono integri, e quindi non pericolosi, è sufficiente predisporre documentazione sulla loro ubicazione, verificarne periodicamente le condizioni e definire protocolli operativi per la manutenzione. Se

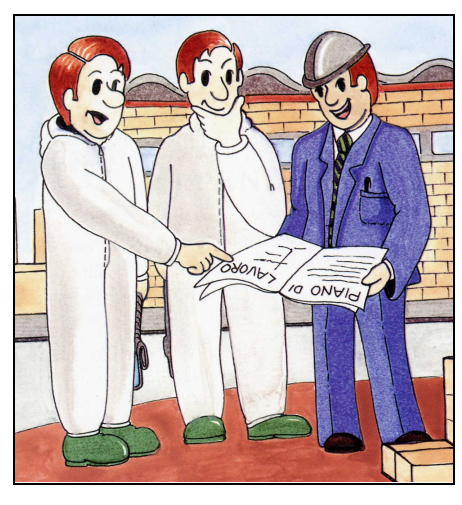

sono deteriorati è necessario, in relazione al tipo ed alla estensione dei danni,

intervenire con manutenzione o bonifica mediante confinamento, incapsulamento o rimozione.

Gli interventi di bonifica che comportano la dispersione in ambiente di fibre di amianto vanno affidati ad imprese specializzate iscritte nell'albo nazionale degli smaltitori. Il titolare della ditta specializzata, prima dell'intervento, predispone un piano di lavoro specificando le misure necessarie per garantire la salute e la sicurezza dei lavoratori e la protezione dell'ambiente esterno. Il piano deve essere inviato al Servizio di Prevenzione Igiene e Sicurezza degli Ambienti di Lavoro (S.P.I.S.A.L.) dell'Azienda ULSS precisando la data di inizio e la durata presunta dei lavori.

Con la recente entrata in vigore del Decreto Legislativo 257/2006 la ditta incaricata può iniziare i lavori trascorsi almeno 30 giorni dalla presentazione del piano al Servizio di controllo dell'Azienda ULSS. Lo S.P.I.S.A.L. non rilascia, diversamente da quanto previsto dal precedente Decreto Legislativo 277/1991, un "parere" a seguito della valutazione dei piani. Verificherà il rispetto della normativa soprattutto attraverso la vigilanza nei cantieri controllando anche gli aspetti di sicurezza, in particolare quelli relativi al rischio di caduta dall'alto.

Essendo gli interventi di rimozione soggetti alle disposizioni del Decreto Legislativo 494/1996, si ricorda infine ai proprietari degli immobili che, in caso di presenza di più imprese anche non contemporaneamente, esiste l'obbligo di nominare il coordinatore per la progettazione e per l'esecuzione dei lavori e di trasmettere al S.P.I.S.A.L. ed alla Direzione Provinciale del Lavoro la "notifica preliminare" prima dell'inizio dei lavori.

> U.L.S.S. n. 21 - Legnago Il Direttore S.P.I.S.A.L. Dr. Marco Bellomi

Copia del piano di lavoro per la rimozione di materiali contenenti amianto può essere scaricata dal sito: [http://prevenzione.ulss20.verona.it/spisal\\_mod.html](http://prevenzione.ulss20.verona.it/spisal_mod.html)